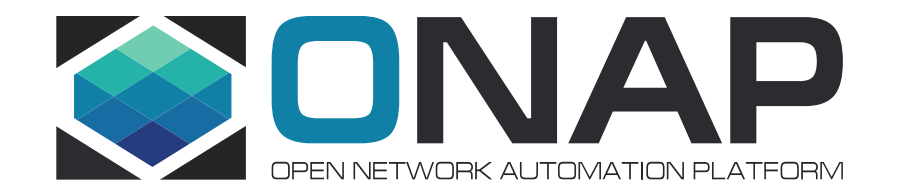

# K8sPlugin – Available Features and status of integration with ONAP

Łukasz Rajewski (Orange)

#### K8sPlugin – Architecture for CNFO

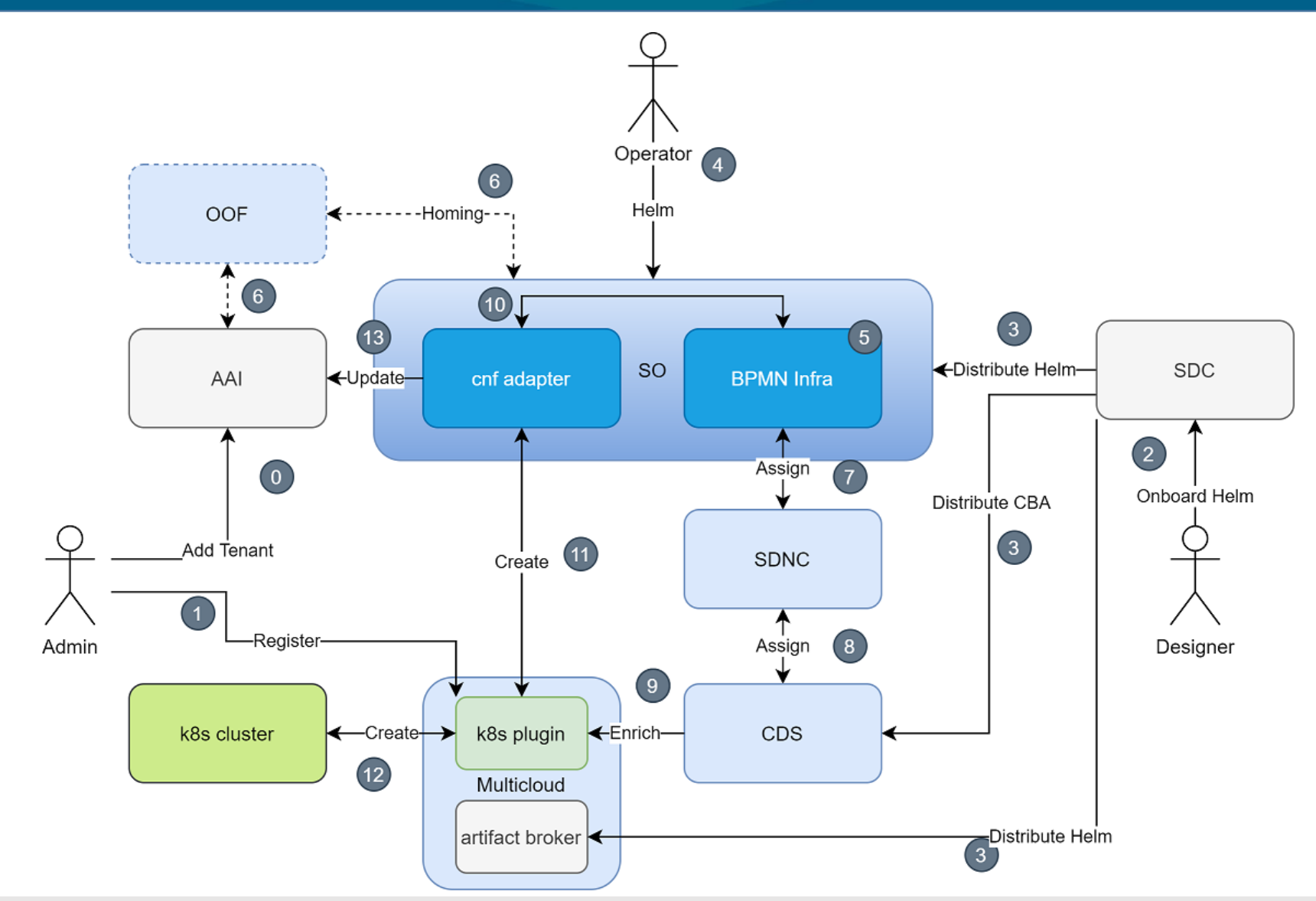

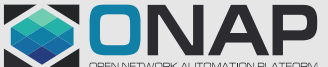

**ETHELINUX FOUNDATION OLFNETWORKING** 

# Available API (1)

#### • Definition API

- Upload od Helm Package definition (Helm <= 3.5 )
- Integrated with SDC Artifact Distribution Mechanism
- Profile API
	- Enrichment of Helm Package
	- Overrides values, Namespace, Release Name
	- Modification of Helm package content
	- Integrated with CDS and Resource Assignment procedure
- Connectivity Info API
	- Upload of kube-config file for connectivity with k8s cluster
	- No Integration with ONAP
	- Automated with onap-sdk for ONAP k8s cluster configuration

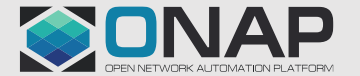

## Available API (2)

#### • Instance API

- CRUD for Helm package Instance
- Equivalent of Helm install/delete
- Creation for specified Definition + Profile
- We are allowed to pass extra overrides for creation
- Used by SO Service Create/Delete (macro and a'la carte)
- Healthcheck API
	- Performs tests embedded into helm package
	- Can be used to validate if CNF works like it should
	- Integrated with CDS (for custom use)
	- Used by SO Healthcheck Workflow

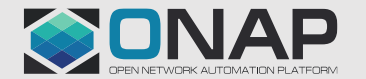

## Available API (3)

- Status API
	- Provides status of any resource created from Helm package
	- Equivalent data to *kubectl describe <type> <name> -o yaml*
	- "Ready" flag provides information if Instance resources are in a desired state
	- Used by SO Healthcheck Workflow
	- Used for CNF AAI synchronization to create k8s-resource objects
- Query API
	- Read status of selected resources of k8s resources belonging to the instance or to any k8s resource available in the cluster
	- Format similar to the Status API but for selected resources
	- Link to specific Query API request present in AAI k8s-resource object

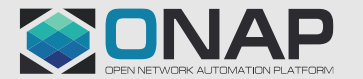

# Available API (4)

- Config Template API
	- Creation of Configuration Template
	- Template is a Helm package for new or updated resources
	- Integrated with CDS for config-assign/deploy use
- Config API
	- CRUD for Config Instance base on the specified template
	- We can specify values to parametrize helm package behind configuration template
	- Can be used i.e. to modify existing deployment and to enforce scaling
	- Integrated with CDS for config-deploy use

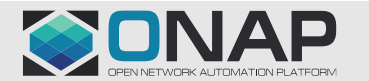

### K8sPlugin - Summary

- Proxy for Helm 3.5
- One Proxy for many K8s Clusters
- No Helm Upgrade capability
- No CNF migration support
- Additional functionality for CNF Status Retrieval and Configuration management
- Each Helm package is managed separately no view for composite application -> ONAP responsibility
- No support for HPA, cluster configuration management, networking setup etc.

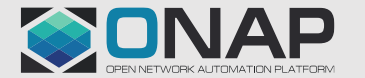